## Anneau en silicone pour remontée testiculaire

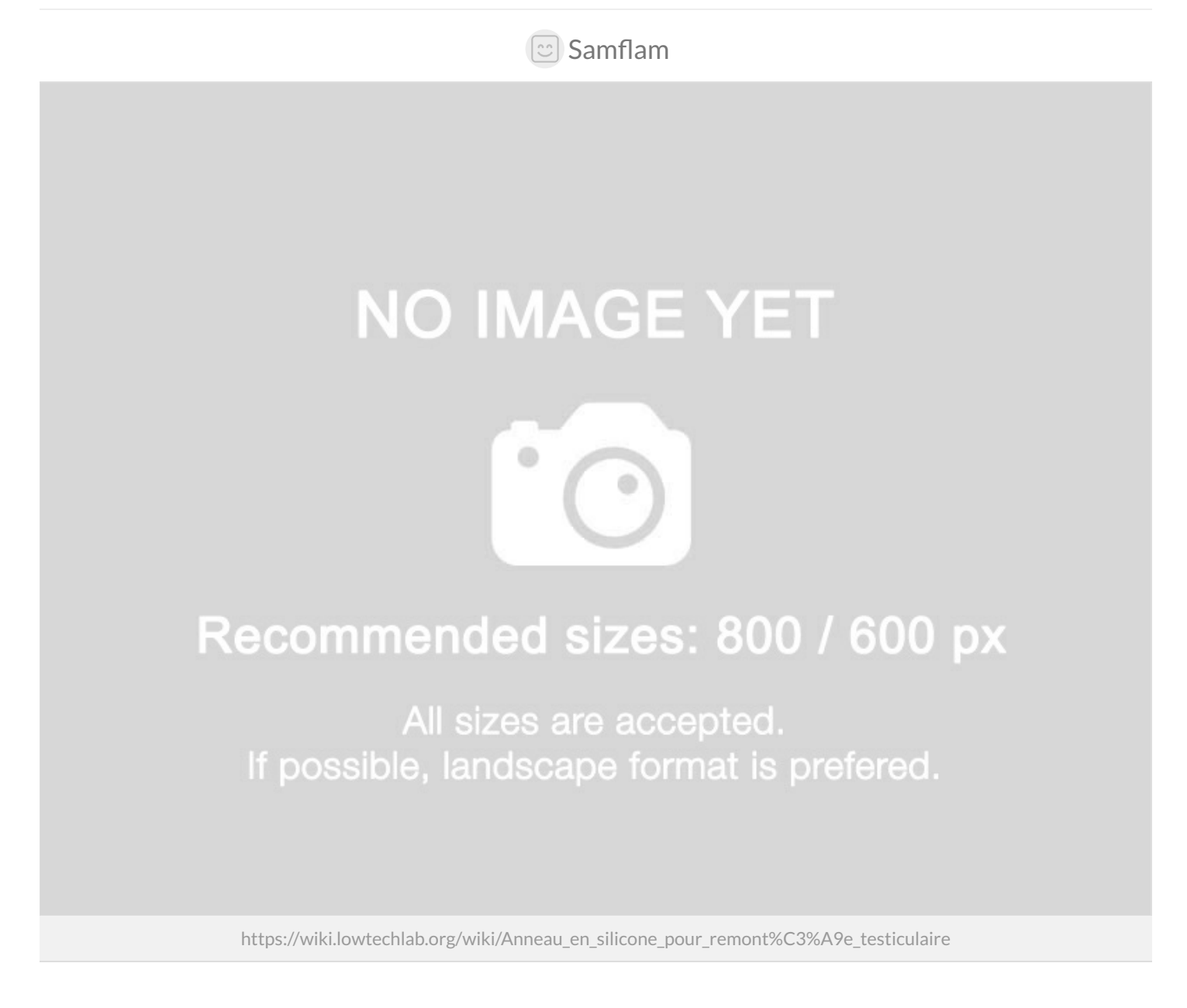

Dernière modification le 24/07/2022

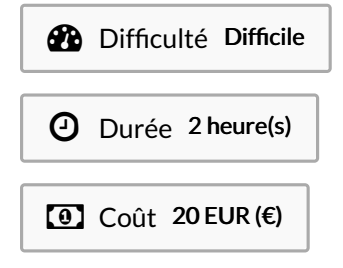

# <span id="page-0-0"></span>Description

Modélisation et fabrication d'un anneau pour remontée testiculaire en silicone

#### <span id="page-1-0"></span>Sommaire

### Sommaire

[Description](#page-0-0) [Sommaire](#page-1-0) [Introduction](#page-2-0) Étape 1 - [Modélisation](#page-2-1) 3D Étape 2 - [Fabrication](#page-2-2) du moule Étape 3 - Tirage [silicone](#page-2-3) Commentaires

## <span id="page-2-0"></span>Introduction

Ce tutoriel permet de modéliser puis fabriquer des moules et des anneaux de silicone pour la remontée testiculaire. Ces anneaux péniens sont généralement utilisés pour la contraception thermique par remontée testiculaire (cryptorchidie artificielle). Ils sont une version simplifiée des premiers outils développés par le Docteur Mieusset.

Matériaux

Silicone Platine, PLA, Résine Biocompatible.

Outils

Imprimante 3D FDM, Imprimante 3D résine SLA ou LCD

### <span id="page-2-1"></span>Étape 1 - Modélisation 3D

On utilise le logiciel libre et gratuit Blender pour la modélisation 3D.

Étape 1 : modélisation de l'anneau

Commencez par ouvrir le logiciel, puis créez un nouveau fichier (général). Supprimez le cube existant ( X pour "delete"). Cliquez sur "z" en haut à droite de l'écran pour passez en vue du dessus. Puis faites "Add"(Maj + A) et sélectionnez "Mesh", puis "Torus". Une boîte de dialogue "Add Torus" apparaît. Cliquez dessus pour éditer les paramètres de la sorte :

#### <span id="page-2-2"></span>Étape 2 - Fabrication du moule

### <span id="page-2-3"></span>Étape 3 - Tirage silicone